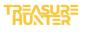

# HOW TO EXPORT DATA FROM DRONEROVER AND IMPORT TO SURFER AND GOOGLE EARTH

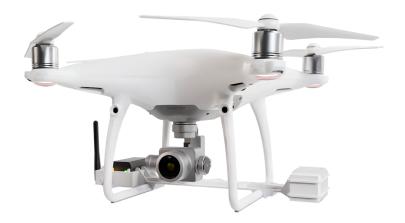

In this document we will show how to import DroneRover scan data into the Surfer and Google Earth program.

## **DroneRover App**

- 1. After the Automatic or Manual Scan with DroneRover, press on export button to export the data
- 2. Export as Share CSV location

## **3D Surfer**

- 1. Download the Surfer software <u>https://www.goldensoftware.com/products/surfer</u>
- 2. Install the Surfer software
- 3. Open the Surfer program and click the Grid Data button. Find and select .CSV file exported from the DroneRover and open it.

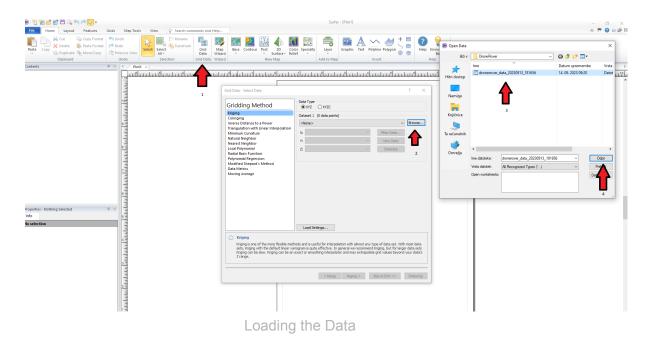

- 4. From the Data Columns select
  - $X \rightarrow$  Column A: long (Longitude)
  - $Y \rightarrow Column B$ : lat (Latitude)
  - Z  $\rightarrow$  Column C: value

And press OK to convert the data.

| ) 12 12 20 20 20 20 20 20 20 20 20 20 20 20 20              | Map Tools View Search commands and Help |                                                                                                    | Surfer - [Plot1]                                                                                                    |           | × 0 - ×<br>23 Q - 0 M & |
|-------------------------------------------------------------|-----------------------------------------|----------------------------------------------------------------------------------------------------|----------------------------------------------------------------------------------------------------|-----------|-------------------------|
| Paste Conv X Cut Paste Format                               | ndo 📃 🚍 🎘 Rename 📰 👔                    | Base Contour Post 3D Color Spe<br>rd * Surface* Relief                                                                                                    | ecialty<br>Add to Map                                                                                                    | Base Base |                         |
| iontents 0 ×                                                |                                         |                                                                                                    |                                                                                                    |           | Þ                       |
| ruppertier - Heathing Selected @ ×<br>Heafe<br>In pelection |                                         | Gridding Method Carrying Sector 201 Carrying Sector 201 Carrying S | Type VYZ OVYZC SEE ( 000 data pomb) Leve () Box/O protectioner () do not not one () do not not one () do not not one () do not not one () do not not one () do not not one () do not not not not not not not not not no | 7 X       |                         |

- Data Convert
- 5. Now you can view the scanned data. This view can also be improved by adding color. To do this click on Contours-[your\_file\_name], select Levels menu, check the Fill contours checkbox and click "..." button under the Fill colors ... button

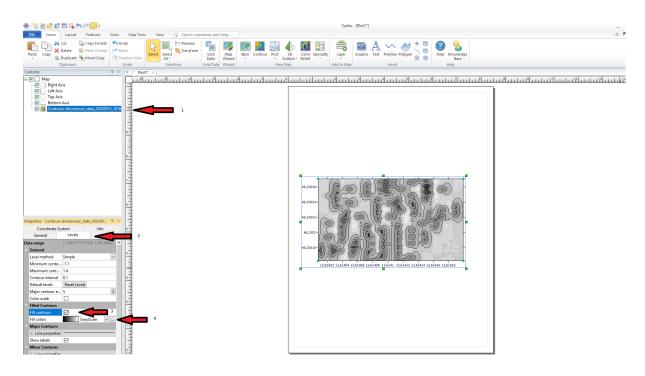

# 6. Select Rainbow color

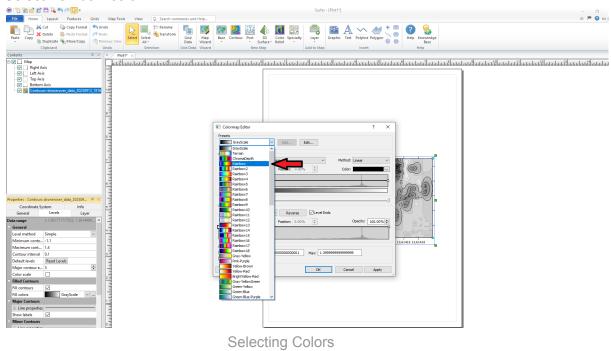

7. Click on the reverse button, then on apply and press OK.

| Colormap Editor                                                                                                    | ?       | ×        |
|----------------------------------------------------------------------------------------------------|---------|----------|
| Presets       Rainbow     Add       Edit                                                                                           |         |          |
| Color Mapping 1 Reverse Method: Linear                                                                                             |         | ~        |
| Data Value: -1.1 Position: 0.00% 🔶 Color:                                                                                          |         | $\sim$   |
|                                                                                                    |         | -        |
| []<br>Opacity Mapping                                                                                                    |         | []       |
| Presets: Fixed 100%   Reverse  Level Ends                                                                                          |         |          |
| Data Value: -1.1 Position: 0.00% - Opacity:                                                                                        | 100.00% | <b>+</b> |
|                                                                                                    |         |          |
| Data           Use data limits         Min:         -1.10000000000001         Max:         1.3999999999999999999999999999999999999 | √       | 2        |
| Load Save OK Cancel                                                                                                    | Apply   |          |

**Reversing Colors** 

#### Now we have the image in colors

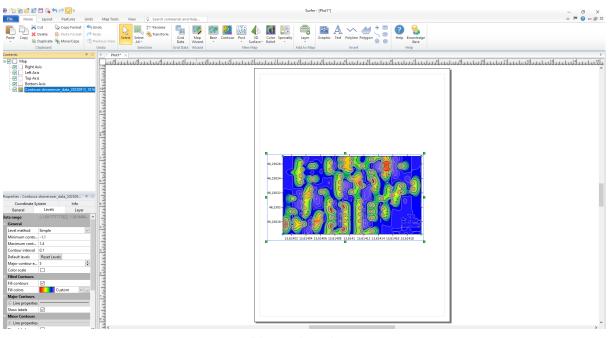

Picture in colors

You can also create 3D view by clicking on Map Tools button and selecting 3D view

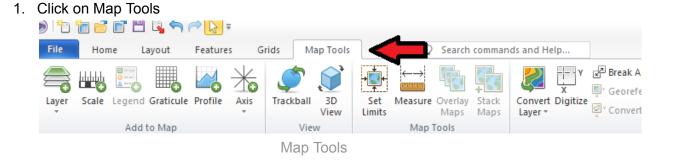

2. Click on 3D View

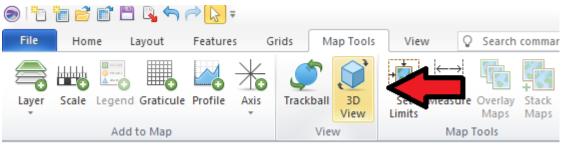

3D View

And now we have a 3D view of our scan.

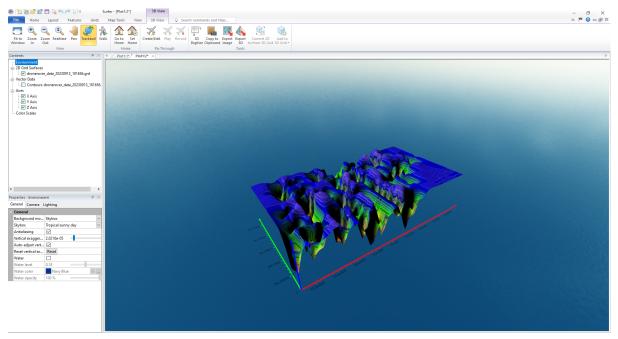

3D Scan View

## **GOOGLE EARTH**

Now let's export the data to Google Earth.

Before that make sure that all axis checkboxes and lines options are cleared

1. Contents

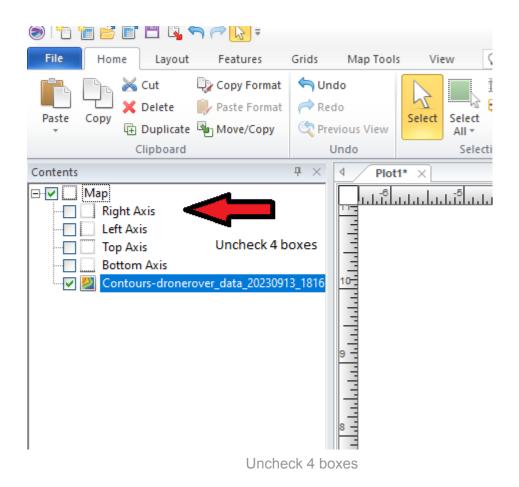

# 2. Levels

Extend Line Properties of the Major and Minor contours and set them to Invisible

|                     |                  |                   |   | 7 11 11 |                       |
|---------------------|------------------|-------------------|---|---------|-----------------------|
| Properties - Contou | rs-dronerover_da | ta_202309 무       | × |         |                       |
| Coordinate          | System           | Info              |   | 8 -     |                       |
| General             | Levels           | Layer             |   |         |                       |
| Data range          | (-1.001771717    | 022, 1.3614404900 |   |         |                       |
| General             |                  |                   |   | 5 -     |                       |
| Level method        | Simple           |                   | ~ |         |                       |
| Minimum conto       | o1.1             |                   |   |         |                       |
| Maximum cont.       | 1.4              |                   |   | 4 -     |                       |
| Contour interval    | 0.1              |                   |   |         | Click on the + Button |
| Default levels      | Reset Levels     |                   |   |         |                       |
| Major contour e     | 5                |                   | ÷ |         |                       |
| Color scale         |                  |                   |   |         |                       |
| Filled Contours     |                  |                   |   | 2 -     |                       |
| Major Contours      |                  |                   |   |         |                       |
| 🕀 Line properti     | es               |                   | - |         |                       |
| w labels            |                  |                   |   | 1       |                       |
| Minor Contours      | ;                |                   |   | ll III  |                       |
| 🕀 Line properti     | es               |                   | _ |         |                       |
| w labels            |                  |                   |   | 0       |                       |
| ± Labels            |                  |                   |   |         |                       |
|                     |                  |                   |   | 1       |                       |

Extend the Properties

Set style to Invisible

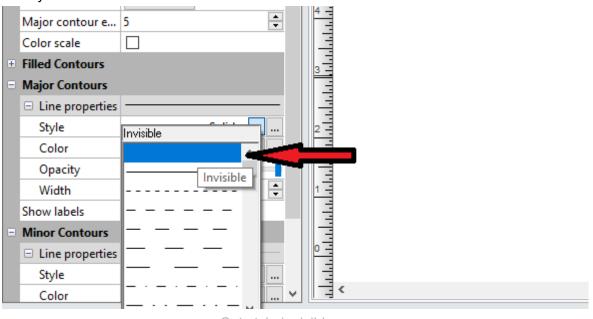

Set style invisible

Repeat this also for the Minor Contours and make sure that show labels checkbox is unchecked

| Properties - Contours-dronerover_data_20230913_181656.grd 4 ×   General Levels   Level method Simple   Minimum conto1.1   Maximum conto 1.4   Contour interval 0.1   Default levels Reset Levels   Major contour e 5   Color scale •   Style Invisible   Style Invisible   Style Must be empty   Minor Contours Must be empty   Show labels 30% Black   Opacity 100 %   Width 0 in   Style Invisible   Style Invisible   Show labels Must be empty   Minor Contours •   Minor Contours •   Minor Contours •   Minor Contours •   Line properties Invisible   Style Must be empty   Must be empty 11                                                                                                    |           |            |           |             |             |          |      |              |     |
|----------------------------------------------------------------------------------------------------|-----------|------------|-----------|-------------|-------------|----------|------|--------------|-----|
| Data range (-1.001771717022, 1.3614404900724)   General   Level method   Minimum conto   -1.1   Maximum cont   1.4   Contour interval   0.1   Default levels   Reset Levels   Major contour e   5   Color scale   •   •   •   •   •   •   •   •   •   •   •   •   •   •   •   •   •   •   •   •   •   •   •   •   •   •   •   •   •   •   •   •   •   •   •   •   •   •   •   •   •   •   •   •   •   •   •   •    •   •   •   •   •   •   •   •   •   •   •   •   •   •   •   •   •   •   •   •   •   •   • </th <th>Propertie</th> <th>s - Contou</th> <th>rs-drone</th> <th>rover_data_</th> <th>20230913_</th> <th>181656.g</th> <th>jrd</th> <th>-<b>P</b> ×</th> <th></th>                                                                                                    | Propertie | s - Contou | rs-drone  | rover_data_ | 20230913_   | 181656.g | jrd  | - <b>P</b> × |     |
| General         Level method       Simple         Minimum conto       -1.1         Maximum cont       1.4         Contour interval       0.1         Default levels       Reset Levels         Major contour e       5         Color scale       □         Filled Contours       •         Major Contours       •         Major Contours       •         Color       Black         Opacity       100 %         Width       0 in         Show labels       Must be empty         Minor Contours       •         Color       30% Black         Opacity       100 %         Width       0 in         Style       Invisible         Style       Must be empty         Minor Contours       •         Opacity       100 %         Width       0 in         Style       Invisible         Color       30% Black         Opacity       100 %         Width       0 in         Show labels       •         Show labels       •                                                                                                    | General   | Levels     | Layer     | Coordinat   | e System    | Info     |      |              |     |
| Level method Simple   Minimum conto1.1   Maximum cont 1.4   Contour interval 0.1   Default levels Reset Levels   Major contour e 5   Color scale                                                                                                    | Data rang | ge         | (-1.00    | )1771717022 | 2, 1.361440 | 4900724  | )    |              | 9   |
| Minimum conto1.1   Maximum conto 1.4   Contour interval 0.1   Default levels Reset Levels   Major contour e 5   Color scale -   Filled Contours -   Line properties [Invisible]   Style Invisible   Vidth 0 in   Show labels -   Minor Contours -   Color 30% Black   Opacity 100 %   Width 0 in   Show labels -   Must be empty 101   Show labels -   Must be empty 11   Show labels -   Must be empty 11                                                                                                    | 🗉 Gener   | ral        |           |             |             |          |      |              |     |
| Maximum cont 1.4   Contour interval 0.1   Default levels Reset Levels   Major contour e 5   Color scale -   Filled Contours -   Ininor Contours -   Style Invisible   Vidth 0 in   Show labels -   Minor Contours -   Color 30% Black   Opacity 100 %   Width 0 in   Style Invisible   Style Style   Minor Contours -   Opacity 100 %   Width 0 in   Style Invisible   Style Invisible   Style                                                                                                    | Level     | method     | Simp      | le          |             |          |      | $\sim$       |     |
| Contour interval 0.1<br>Default levels Reset Levels<br>Major contour e 5<br>Color scale<br>Filled Contours<br>Line properties [Invisible]<br>Style Invisible<br>Color Black<br>Opacity 100 %<br>Width 0 in<br>Show labels Must be empty<br>Line properties [Invisible]<br>Style Invisible<br>Color 30% Black<br>Opacity 100 %<br>Width 0 in<br>Show labels Must be empty<br>Minor Contours<br>Color 30% Black<br>Opacity 100 %<br>Width 0 in<br>Style Invisible]<br>Style Invisible]<br>Style Invisibl | Minim     | num conto  | o1.1      |             |             |          |      |              |     |
| Default levels Reset Levels   Major contour e 5 •   Color scale •   • Filled Contours •   • Line properties [Invisible]   Style Invisible   Color Black   Opacity 100 %   Width 0 in   Show labels Invisible]   Style Invisible]   Style Invisible]                                                                                                    | Maxin     | num cont.  | 1.4       |             |             |          |      |              |     |
| Major contour e   5   Color scale   Filled Contours   Major Contours   Line properties   [Invisible]   Style   Invisible   Color   Black   Opacity   100 %   Width   0 in   Show labels   Invisible   Style   Invisible   Color   Style   Invisible   Opacity   100 %   Width   0 in   Style   Invisible   Opacity   100 %   Width   0 in   Style   Invisible   Style   Invisible   Style   Invisible   Style   Invisible   Show labels   Must be empty                                                                                                    | Conto     | ur interva | 0.1       |             |             |          |      |              | 7   |
| Major contour e                                                                                                    | Defau     | lt levels  | Rese      | t Levels    |             |          |      |              |     |
| <ul> <li>Filled Contours</li> <li>Major Contours</li> <li>Line properties [Invisible]</li> <li>Style Invisible</li> <li>Color Black</li> <li>Opacity 100 %</li> <li>Width 0 in</li> <li>Show labels Invisible</li> <li>Minor Contours</li> <li>Line properties [Invisible]</li> <li>Style Invisible</li> <li>Minor Contours</li> <li>Color 30% Black</li> <li>Opacity 100 %</li> <li>Width 0 in</li> <li>Style Invisible</li> <li>Style Invisible</li> <li>Style Invisible</li> <li>Style Invisible</li> <li>Style Invisible</li> <li>Style Invisible</li> <li>Style Invisible</li> <li>Style Invisible</li> <li>Must be empty</li> <li>The properties Invisible</li> <li>Style Invisible</li> <li>Style Invisible</li> <li>Must be empty</li> </ul>                                                                                                    | Major     | contour e  | 5         |             |             |          |      | ▲<br>▼       |     |
| ■ Major Contours         ■ Line properties [Invisible]         Style       Invisible         Color       Black         Opacity       100 %         Width       0 in         Show labels       Must be empty         Minor Contours       3         Line properties [Invisible]       3         Style       Invisible]         Style       Invisible]         Opacity       100 %         Width       0 in         Show labels       Must be empty         Style       Invisible]         Style       Invisible]         Style       Invisible]         Style       Invisible]         Style       Invisible]         Style       Invisible]         Style       Invisible]         Style       Invisible]         Style       Invisible]         Style       Invisible]         Style       Invisible]         Style       Invisible]         Style       Invisible]                                                                                                    | Color     | scale      |           |             |             |          |      |              | 6   |
| □ Line properties       [Invisible]         Style       Invisible         Color       Black         Opacity       100 %         Width       0 in         Show labels       ■         Line properties       [Invisible]         Style       Invisible]         Style       [Invisible]         Color       30% Black         Opacity       100 %         Width       0 in         Style       Invisible]         Style       Invisible         Style       Invisible         Style       Invisible         Style       Invisible         Style       Invisible         Style       Invisible         Show labels       ■         Must be empty       1                                                                                                    | • Filled  | Contours   |           |             |             |          |      |              |     |
| Style     Invisible       Color     Black       Opacity     100 %       Width     0 in       Show labels     Must be empty       Line properties     [Invisible]       Style     Invisible       Color     30% Black       Opacity     100 %       Width     0 in       Style     Invisible       Style     Invisible       Style     Invisible       Style     Invisible       Style     Invisible       Style     Invisible       Style     Invisible       Style     Invisible       Style     Invisible       Style     Invisible                                                                                                    | Major     | Contours   |           |             |             |          |      |              |     |
| Color Black   Opacity 100 %   Width 0 in   Show labels Must be empty   Line properties [Invisible]   Style Invisible   Color 30% Black   Opacity 100 %   Width 0 in   Style Invisible   Style Invisible   Style Invisible   Style Invisible   Style Invisible   Style Invisible   Style Invisible   Style Invisible   Style Invisible   Style Invisible   Style Invisible   Style Invisible                                                                                                    | 🗆 Lin     | e properti | es [Invis | ible]       |             |          |      |              | 5   |
| Opacity       100 %         Width       0 in         Show labels       Must be empty         Minor Contours       3         Line properties       [Invisible]         Style       Invisible         Color       30% Black         Opacity       100 %         Width       0 in         Show labels       Must be empty                                                                                                    | Sty       | le         |           |             | Invisible   |          |      | $\sim$       |     |
| Width       0 in         Show labels       Must be empty         Minor Contours       3         Line properties       [Invisible]         Style       Invisible         Color       30% Black         Opacity       100 %         Width       0 in         Show labels       Must be empty                                                                                                    | Co        | lor        | В         | lack        |             |          |      | ×            |     |
| Width     0 in       Show labels     Must be empty       Minor Contours       Line properties     [Invisible]       Style     Invisible       Color     30% Black       Opacity     100 %       Width     0 in       Show labels     Must be empty                                                                                                    | Ор        | acity      | 100 %     | 6           |             |          |      |              | 4   |
| ■ Minor Contours     3       ■ Line properties [Invisible]     3       Style     Invisible       Color     30% Black       Opacity     100 %       Width     0 in       Show labels     Must be empty                                                                                                    | Wi        | dth        | 0 in      |             |             |          | ~    |              |     |
| □ Line properties       [Invisible]         Style       Invisible         Color       30% Black         Opacity       100 %         Width       0 in         Show labels       □                                                                                                    | Show      | labels     |           |             | Must        | be em    | pty  |              |     |
| Style     Invisible       Color     30% Black       Opacity     100 %       Width     0 in       Show labels     Must be empty                                                                                                    |           |            |           |             |             |          |      |              | 3-  |
| Color     30% Black       Opacity     100 %       Width     0 in       Show labels     Must be empty                                                                                                    | 🗆 Lin     | e properti | es [Invis | ible]       |             |          |      |              |     |
| Opacity     100 %       Width     0 in       Show labels     Must be empty                                                                                                    | Sty       | le         |           |             | Invisible   |          |      | $\sim$       |     |
| Width     0 in       Show labels     Must be empty                                                                                                    | Co        | lor        | 30        | 0% Black    |             |          |      | ~            |     |
| Show labels                                                                                                    |           |            |           | 6 -         |             |          |      |              |     |
|                                                                                                    | Wi        | dth        | 0 in      | _           | M           | ist bo o | motv |              | 1   |
| • Labels                                                                                                    | Show      | labels     |           | <           |             | stbee    | mpty |              |     |
|                                                                                                    | • Labels  | ;          |           |             |             |          |      |              | 1   |
|                                                                                                    |           |            |           |             |             |          |      |              | 0   |
|                                                                                                    |           |            |           |             |             |          |      |              | 141 |

#### After clearing the options, choose File

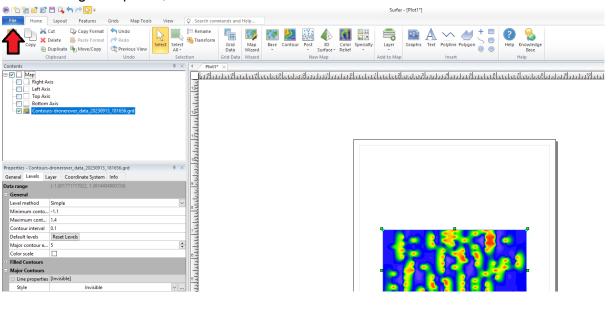

#### Click on Export

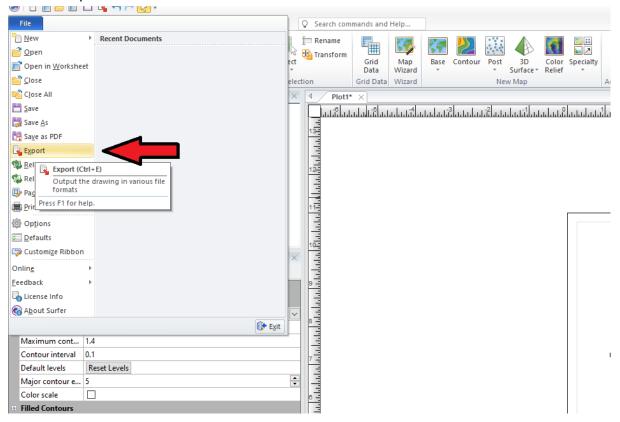

| Export                   | an -                      |                     | · , · ,               |                   |          |        | Dave     | × |
|--------------------------|---------------------------|---------------------|-----------------------|-------------------|----------|--------|----------|---|
| 🗧 🔶 🐳 🛧 📙 > Ta raču      | unalnik > Namizje > Drone | eRover              |                       | ~                 | ō        |        | neRover  |   |
| Organiziraj 🔻 Nova mapa  |                           |                     |                       |                   |          |        | :== ▼    | • |
| 🖺 Dokumenti 🖈 ^ 🔤        | me                        | Datun               | n spremembe           | Vrsta             | Velikost |        |          |   |
| 📰 Slike 🖈                |                           | Vašen               | nu iskanju ne ustreza | noben element.    |          |        |          |   |
| Blender                  |                           | 10521               | na islanja ne astrete | nobell element    |          |        |          |   |
| Documents                |                           |                     |                       |                   |          |        |          |   |
| DroneRover               |                           |                     |                       |                   |          |        |          | H |
| Tutorial                 |                           |                     |                       |                   |          |        |          |   |
| 📥 OneDrive - Persor      |                           |                     |                       |                   |          |        |          |   |
| 💻 Ta računalnik          |                           |                     |                       |                   |          |        |          |   |
| 3D-predmeti              | _                         |                     |                       |                   |          |        |          |   |
| 🔮 Dokumenti              | 1                         |                     |                       |                   |          |        |          |   |
| 🍌 Glasba                 |                           |                     |                       |                   |          |        |          |   |
| 📃 Namizje                |                           |                     |                       |                   |          |        |          |   |
| Ime datoteke: DroneRov   | /er_GoogleEarth           |                     |                       |                   |          |        |          | ~ |
| Vrsta datoteke: KML Goog |                           |                     |                       |                   |          |        |          | ~ |
|                          | -<br>-                    |                     |                       |                   |          |        |          |   |
| Select                   | viects only               | Show options dialog | g                     | Current view only |          |        |          |   |
| ∧ Skrij mape             | 2                         |                     |                       |                   |          | Shrani | Prekliči |   |
|                          |                           |                     |                       |                   |          |        |          |   |
| ×                        |                           |                     |                       |                   | 1 1      |        | 3        |   |

 $\times$ 

Enter the name of the file, select GoogleEarth KML format and click SAVE.

Make sure that the scaling source is  $\rightarrow$  Map: Coutours-[your\_file\_name]

Export Options - DroneRover\_GoogleEarth.kml

| Scaling KML/K   | MZ Options           |                      |                    |                  |
|-----------------|----------------------|----------------------|--------------------|------------------|
| Scaling sources | Map: Contours-       | dronerover_data_202  | 30913_181656.grd   | ~                |
| Sour            | rce coordinates will |                      | corresponding File |                  |
|                 | Source R<br>X        | ectangle             | File R             | ectangle<br>Y    |
| Lower left:     | x<br>1.250000000582  | T<br>3.8106750391889 | x<br>13.61400817   | 46.230163040000  |
| Upper right:    | 7.250000000582       | 7.1893249608110      | 13.61419927        | 46.230270650000  |
|                 |                      | Save scaling info    |                    | Restore Defaults |
|                 |                      |                      |                    |                  |
|                 |                      |                      |                    |                  |
|                 |                      | •                    |                    |                  |
|                 | 2                    |                      | V redu Pr          | ekliči Pomoč     |

To open Google Earth, open your browser and go to <u>https://earth.google.com/</u> Select "Projects" and click Import KML file from the computer

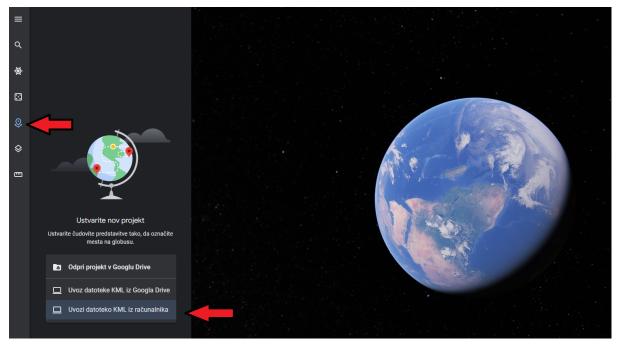

Import KML from computer

# Select your file

| 🤯 Odpiranje            |              |                                     |                    |              |          | ×                  |
|------------------------|--------------|-------------------------------------|--------------------|--------------|----------|--------------------|
| ← → • ↑ <mark> </mark> | → Ta računa  | lnik > Namizje > DroneRover         |                    | ~            | Q O      | Preišči DroneRover |
| Organiziraj 👻 🛛 N      | lova mapa    |                                     |                    |              |          | ::: •              |
| 📃 Namizje              | 🖈 ^ 👘 Ime    | ^                                   | Datum spremembe    | Vrsta        | Velikost |                    |
| 🕂 Prenosi              | * 🔼          | dronerover_data_20230913_181656     | 14. 09. 2023 09:20 | Datoteka CSV | 41 K     | В                  |
| 🚆 Dokumenti            | *            | dronerover_data_20230913_181656     | 14. 09. 2023 10:35 | Surfer Grid  | 45 K     | В                  |
| 📰 Slike                | *            | dronerover_data_20230913_181656.vtk | 14. 09. 2023 09:38 | Datoteka VTK | 45 K     | В                  |
| Blender                |              | DroneRover_GoogleEarth.kml          | 14. 09. 2023 11:25 | Datoteka KML | 2.115 K  |                    |
| Documents              |              |                                     |                    |              |          |                    |
| DroneRover             |              |                                     |                    |              |          |                    |
| Tutorial               |              |                                     |                    |              |          |                    |
| 📥 OneDrive - Pers      | or           |                                     |                    |              |          |                    |
| 💻 Ta računalnik        |              |                                     |                    |              |          |                    |
| 🧊 3D-predmeti          |              |                                     |                    |              |          |                    |
| 🚆 Dokumenti            |              |                                     |                    |              |          |                    |
| 🁌 Glasba               |              |                                     |                    |              |          |                    |
| 📃 Namizje              | ~            |                                     |                    |              |          |                    |
|                        | lme datoteke | E DroneRover_GoogleEarth.kml        |                    |              | ✓ Vse    | datoteke V         |
|                        |              |                                     |                    |              |          | Odpri Prekliči     |

And this is the final result. Full scan imported in Google Earth.

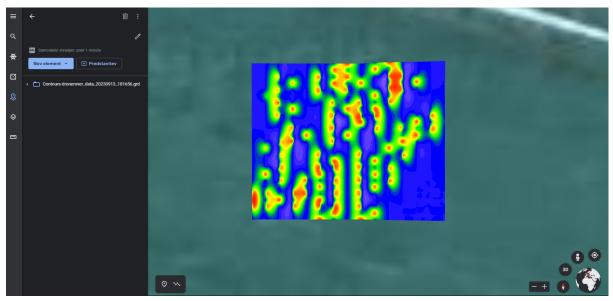

Final Result